## Edital de Pregão Presencial Nº 1 Ata da Sessão Pública do Pregão Presencial

Reuniram-se no dia 05/01/2023, as 09:25:57, na PREFEITURA MUNICIPAL DE BOA VISTA DO INCRA, o PREGOEIRO e sua equipe de apoio, designados pelo(a) Portaria 1032/2022 com o objetivo de CONDUÇÃO LEGAL DOS PREGÕES PRESENCIAIS E ELETRÔNICOS. tratando do Edital de Pregão Presencial Nº 1 destinado a CONTRATAÇÃO DE EMPRESA PARA FORNECIMENTO PARCELADO DE GASOLINA COMUM, ÓLEO DIESEL COMUM, ÓLEO DIESEL S10 E FORNECIMENTO PARCELADO DE GÁS GLP (GÁS DE COZINHA), SEM VASILHAME,<br>ACONDICIONADO EM BOTIJÕES RETORNÁVEIS DE METAL RESISTENTES A IMPACTO, COM CAPACIDADE DE 13 KG, CONFORME<br>ACONDIC CONDIÇÕES E ESPECIFICAÇÕES CONTIDAS NO OBJETO, ANEXO I, TERMO DE REFERÊNCIA E DEMAIS DISPOSIÇÕES FIXADAS NO EDITAL E SEUS ANEXOS.

3090 COMERCIO DE COMBUSTIVEIS BVI LTDA

CNPJ 26 746 144/0002-66

#### **ITEM 1 - GASOLINA COMUM**

Participaram deste item os licitantes abaixo selecionados mediantes os critérios de classificação no artigo 4 da lei 10.520/02, com suas respectivas propostas:

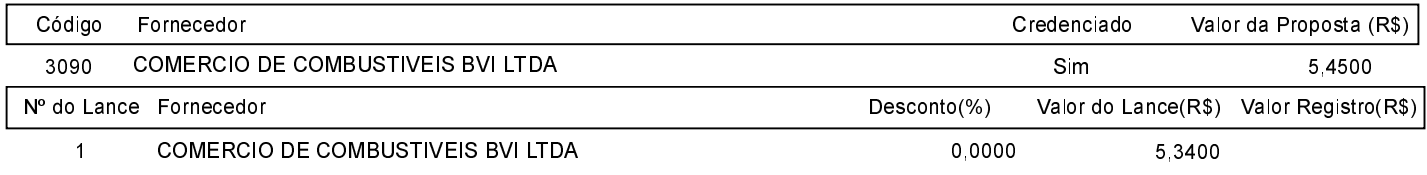

O licitante COMERCIO DE COMBUSTIVEIS BVI LTDA declarou que não possui condições de melhorar ainda mais sua proposta. O pregoeiro, face a essa manifestação, também por entender que as propostas ofertadas na última rodada de lances são vantajosas para o município, declara vencedor do item 1 deste Pregão Presencial o fornecedor COMERCIO DE COMBUSTIVEIS BVI LTDA pelo valor de R\$ 5.3400 (cinco reais e trinta e quatro centavos).

### **ITEM 2 - ÓLEO DIESEL COMUM**

Participaram deste item os licitantes abaixo selecionados mediantes os critérios de classificação no artigo 4 da lei 10.520/02. com suas respectivas propostas

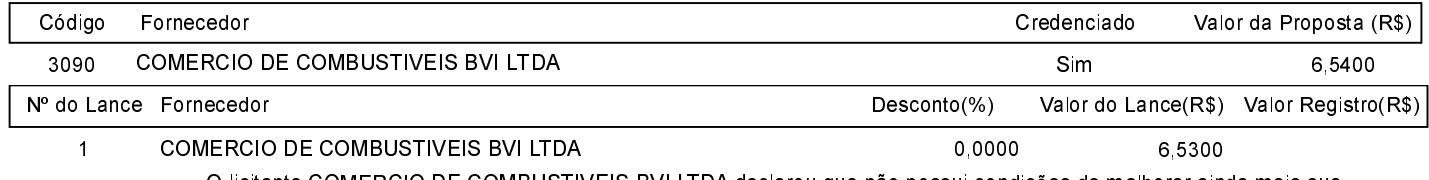

O licitante COMERCIO DE COMBUSTIVEIS BVI LTDA declarou que não possui condições de melhorar ainda mais sua proposta. O pregoeiro, face a essa manifestação, também por entender que as propostas ofertadas na última rodada de lances são vantajosas para o município, declara vencedor do item 2 deste Pregão Presencial o fornecedor COMERCIO DE COMBUSTIVEIS BVI LTDA pelo valor de R\$ 6,5300 (seis reais e cinquenta e três centavos).

#### **ITEM 3 - ÓLEO DIESEL S 10**

Participaram deste item os licitantes abaixo selecionados mediantes os critérios de classificação no artigo 4 da lei 10.520/02, com suas respectivas propostas

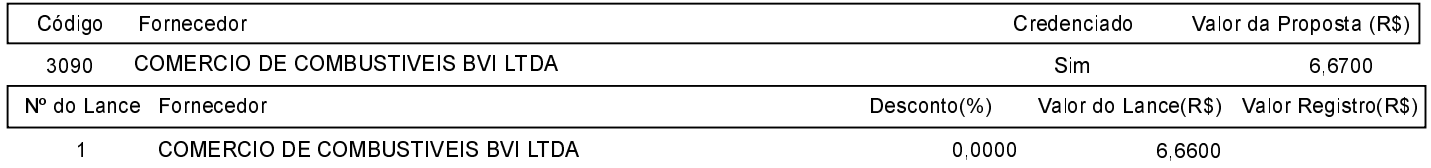

O licitante COMERCIO DE COMBUSTIVEIS BVI LTDA declarou que não possui condições de melhorar ainda mais sua proposta. O pregoeiro, face a essa manifestação, também por entender que as propostas ofertadas na última rodada de lances são vantajosas para o município, declara vencedor do item 3 deste Pregão Presencial o fornecedor COMERCIO DE COMBUSTIVEIS BVI LTDA pelo valor de R\$ 6,6600 (seis reais e sessenta e seis centavos).

### Edital de Pregão Presencial Nº 1 Ata da Sessão Pública do Pregão Presencial

# ITEM 4 - RECARGA DE GÁS DE COZINHA - GLP, BOTIJÃO 13 KG

Participaram deste item os licitantes abaixo selecionados mediantes os critérios de classificação no artigo 4 da lei 10.520/02. com suas respectivas propostas:

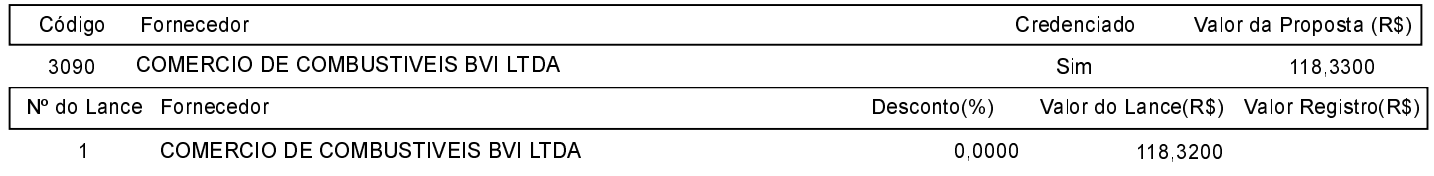

O licitante COMERCIO DE COMBUSTIVEIS BVI LTDA declarou que não possui condições de melhorar ainda mais sua proposta. O pregoeiro, face a essa manifestação, também por entender que as propostas ofertadas na última rodada de lances são vantajosas para o município, declara vencedor do item 4 deste Pregão Presencial o fornecedor COMERCIO DE COMBUSTIVEIS BVI LTDA pelo valor de R\$ 118,3200 (cento e dezoito reais e trinta e dois centavos).

Após verificada a regularidade da documentação dos licitantes melhores classificados, os mesmos foram declarados vencedores dos respectivos itens, tendo sido, então, concedida a palavra aos participantes do certame para manifestação da intenção de recurso, e em seguida foi divulgado o resultado da licitação conforme indicado no quadro Resultado da Sessão Pública. Nada mais havendo a declarar foi encerrada a sessão às 09:29 horas do dia 5 de Janeiro de 2023, cuja ata foi lavrada e assinada pelo Pregoeiro Oficial e Equipe de Apoio.

Assinatura do pregoeiro e dos membros da comissão que estiveram presentes.

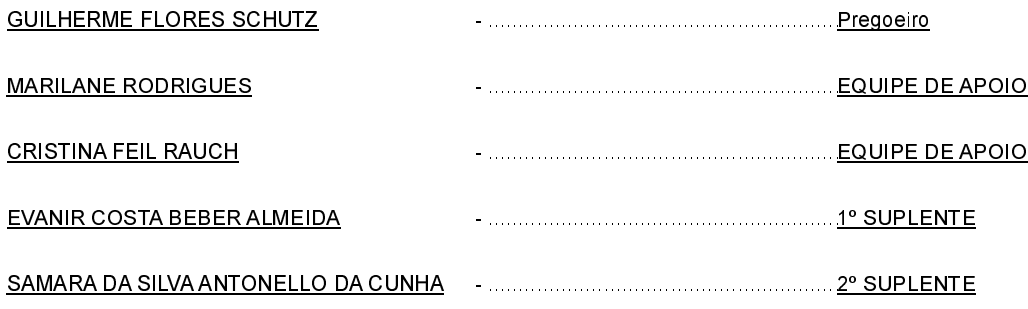